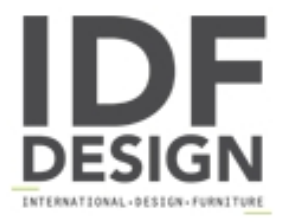

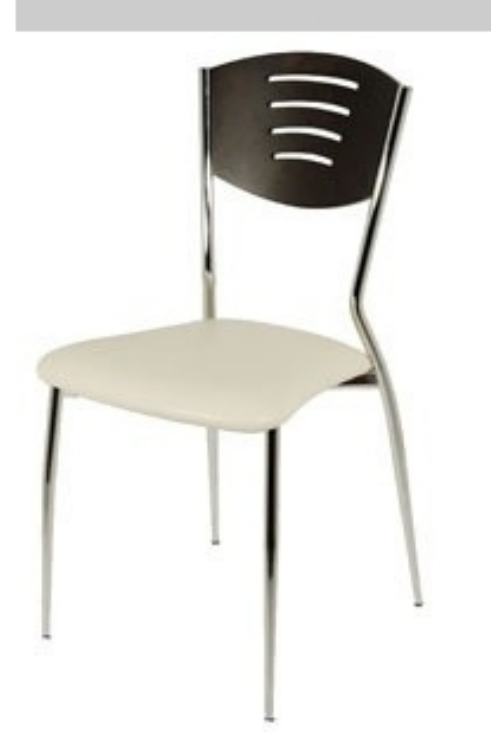

## **SE 001**

Silla de metal con asiento y respaldo tapizados de madera de haya. Silla para uso del contrato.

Marca

Drigani Galliano Snc Via Kennedy - fraz. ZUGLIANO 44 33050 Pozzuolo del Friuli (Udine) Italia

Teléfono: +39 0432 560724 Fax: +39 0432 561457 E-mail: drigani@drigani.it Sitio Web: http://www.drigani.com

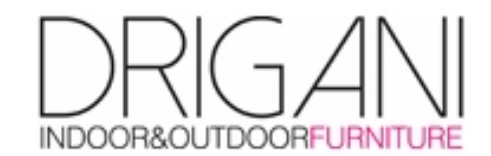